## Report on Simulation

Generated by MTT using : (mtt -u -q -q Simulation rep pdf )

Tue Aug 19 15:30:27 BST 2003

## **Contents**

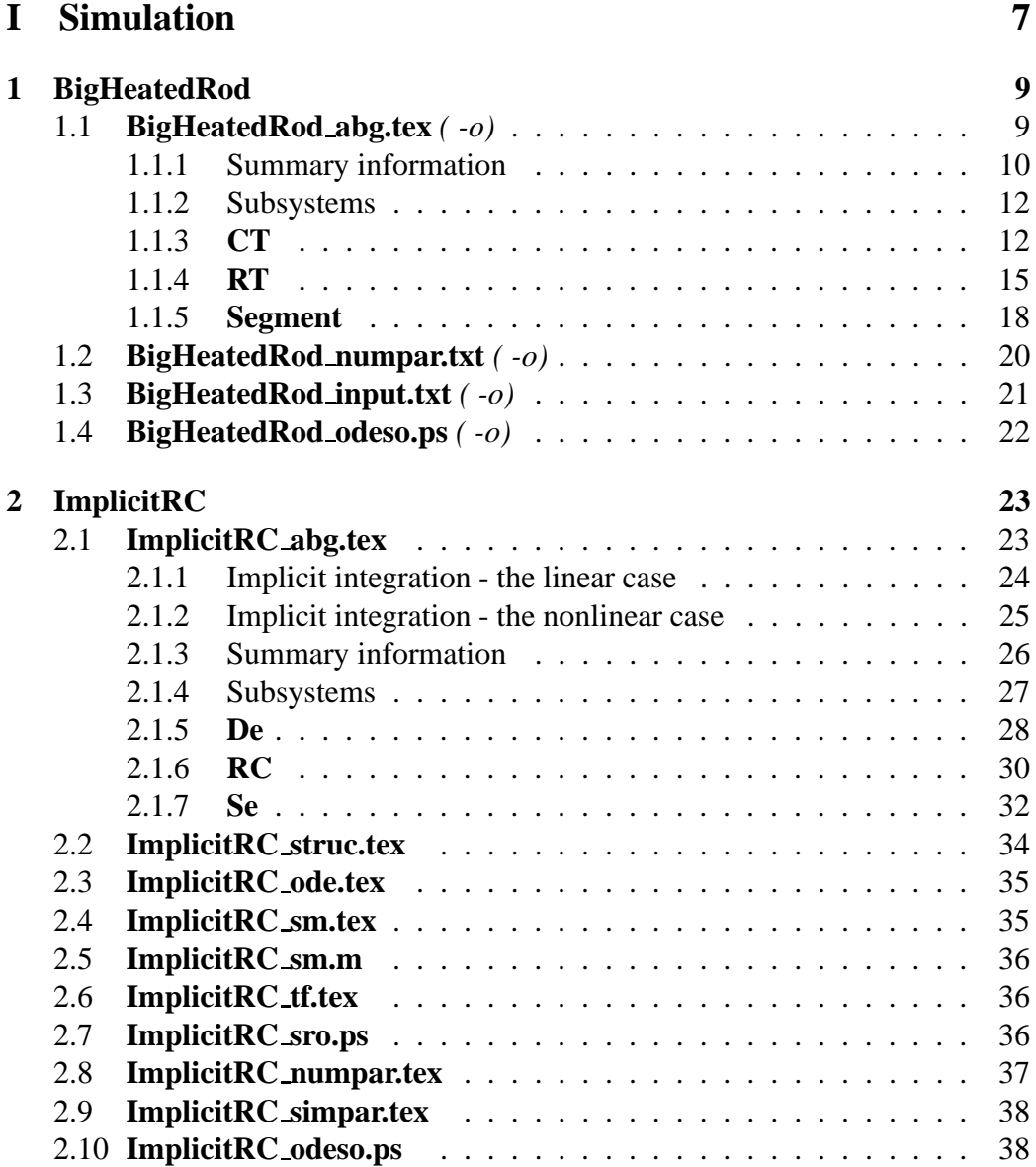

CONTENTS

## **List of Figures**

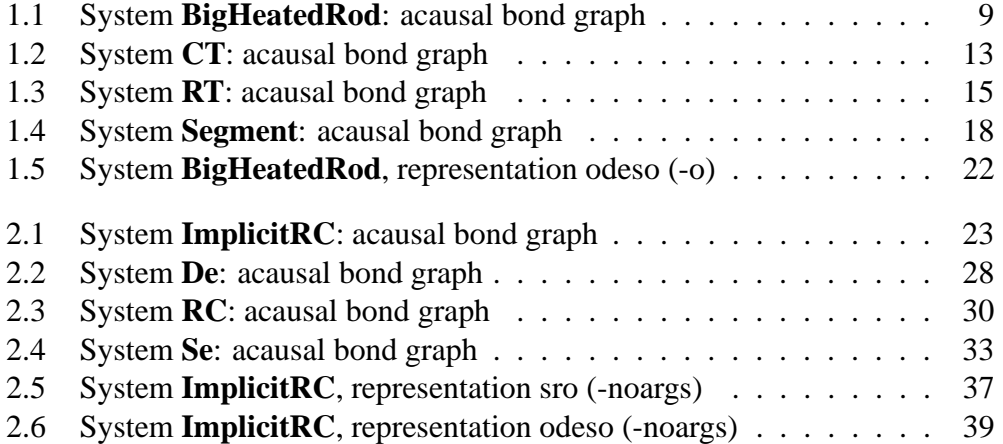

*Tue Aug 19 15:30:27 BST 2003* Page 6.

# <span id="page-6-0"></span>**Part I Simulation**

## <span id="page-8-3"></span><span id="page-8-0"></span>**Chapter 1**

## **BigHeatedRod**

## <span id="page-8-1"></span>**1.1 BigHeatedRod abg.tex** *( -o)*

MTT command:

mtt -o BigHeatedRod abg tex

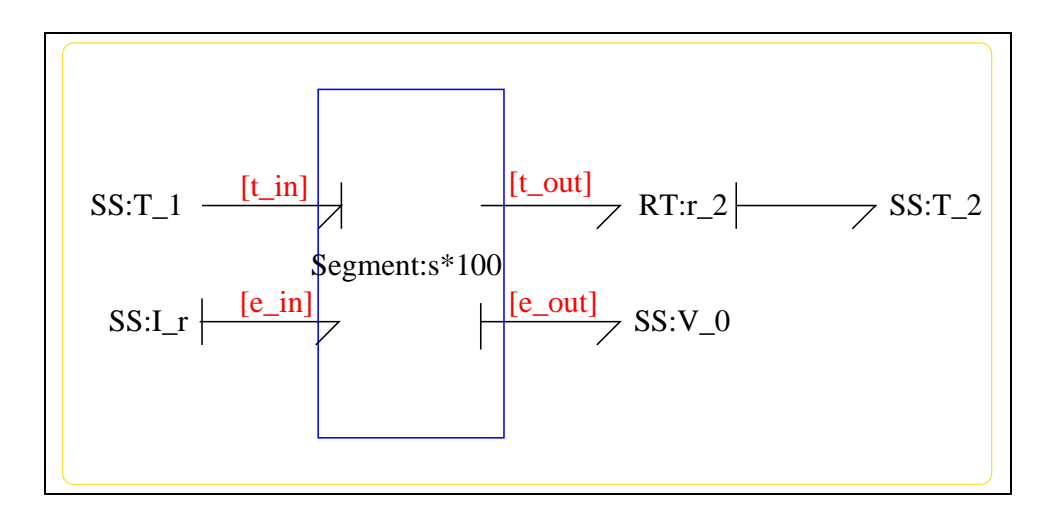

<span id="page-8-2"></span>Figure 1.1: System **BigHeatedRod**: acausal bond graph

The acausal bond graph of system **BigHeatedRod** is displayed in Figure [1.1](#page-8-2) (on page [9\)](#page-8-2) and itslabel file is listed in Section [1.1.1](#page-9-0) (on page [10\)](#page-9-0). The subsystems are listed in Section [1.1.2](#page-11-0) (on page [12\)](#page-11-0).

### <span id="page-9-1"></span><span id="page-9-0"></span>**1.1.1 Summary information**

**System BigHeatedRod::Thermal/Electrical model of Electric rod** Introduces the idea of the ES component which transforms a relative-temperature/enthalpy pseudo bond (at the [e]port) into an absolute-temperature/enntropy energy bond (at the [s] port) and vice versa.

#### **Interface information:**

This component has no ALIAS declarations

#### **Variable declarations:**

area

delta x

density

electrical resistivity

mass

pi

rod length

rod radius

segments

thermal capacity

thermal\_resistivity

volume

#### **Units declarations:**

This component has no UNITs declarations

*Tue Aug 19 15:30:27 BST 2003* Page 10.

#### **The label file: BigHeatedRod lbl.txt**

#SUMMARY BigHeatedRod: Thermal/Electrical model of Electric rod #DESCRIPTION Introduces the idea of the ES component which #DESCRIPTION transforms a relative-temperature/enthalpy pseudo bond #DESCRIPTION (at the [e]port) into an absolute-temperature/enntropy #DESCRIPTION energy bond (at the [s] port) and vice versa.

```
#PAR rod_length
#PAR rod_radius
#PAR electrical resistivity
#PAR thermal_resistivity
#PAR thermal_capacity
#PAR segments
#PAR area
#PAR delta_x
#PAR volume
#PAR density
#PAR mass
#PAR pi
```
## Label file for system BigHeatedRod (BigHeatedRod\_lbl.txt)

# ############################################################### # ## Version control history # ############################################################### # ## \$Id: BigHeatedRod\_lbl.txt, v 1.2 2003/08/17 17:02:18 gawthrop Exp \$ # ## \$Log: BigHeatedRod\_lbl.txt,v \$ # ## Revision 1.2 2003/08/17 17:02:18 gawthrop # ## Updated for new MTT # ## # ## Revision 1.1 2000/12/28 18:06:11 peterg # ## To RCS # ## # ## Revision 1.1 1997/09/11 16:16:29 peterg # ## Initial revision # ## # ############################################################### ## Each line should be of one of the following forms: # a comment (ie starting with #)

*Tue Aug 19 15:30:27 BST 2003* Page 11.

```
# Component-name CR_name arg1,arg2,..argn
# blank
# Component type RT
r_2 lin flow,r_2
# Component type SS
I r SS internal, external
T_1 SS t_0,internal
T_2 SS t_0,internal
V_0 SS internal,internal
# Component type Segment
s
```
#### <span id="page-11-0"></span>**1.1.2 Subsystems**

- RT: Two port thermal resistance with T/Sdot bonds (1) No subsystems.
- Segment: Segment of HeatedRod (1)
	- **–** CT: One-port thermal C component with T/Sdot bond (1)
	- **–** RT: Two port thermal resistance with T/Sdot bonds (1)

### <span id="page-11-1"></span>**1.1.3 CT**

Component **CT** is a two port thermal resistor with true power bonds. Internally, it has a pseudo Bond Graph representation, and the corresponding thermal resistance just acts as an ordinary one-port **C** component.

#### **Summary information**

**System CT::One-port thermal C component with T/Sdot bond** CR and parameters as for a one-port C component Internally pseudo Example label file entry: c lin effort,c

#### **Interface information:**

**Parameter \$1** represents actual parameter **effort,c t**

*Tue Aug 19 15:30:27 BST 2003* Page 12.

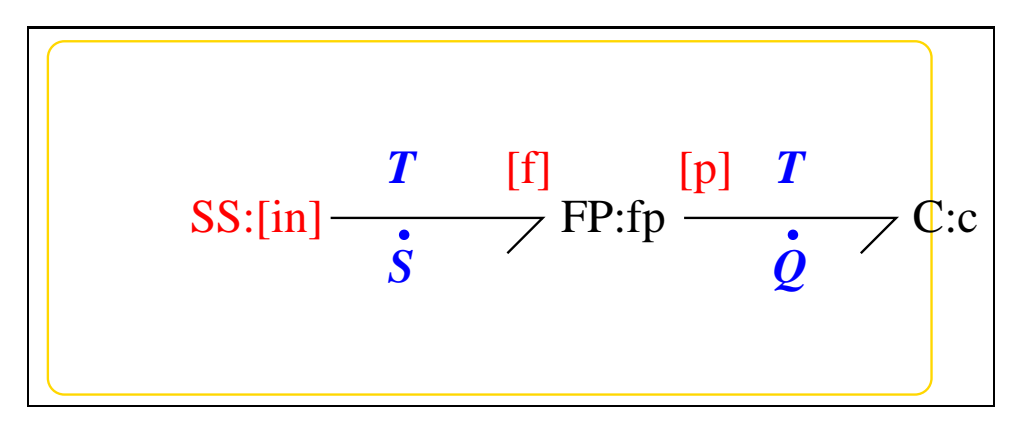

<span id="page-12-0"></span>Figure 1.2: System **CT**: acausal bond graph

**Parameter \$a1** represents actual parameter **lin**

**Port Thermal** represents actual port **in**

**Port out** represents actual port **in**

#### **Variable declarations:**

This component has no PAR declarations

#### **Units declarations:**

This component has no UNITs declarations

#### **The label file: CT lbl.txt**

```
%SUMMARY CT: One-port thermal C component with T/Sdot bond
%DESCRIPTION CR and parameters as for a one-port C component
%DESCRIPTION Internally pseudo
%DESCRIPTION Example label file entry:
%DESCRIPTION % Component type CT
%DESCRIPTION c lin effort,c
```
%Port aliases %ALIAS Thermal|out in

%CR aliases %ALIAS \$1 effort,c\_t

*Tue Aug 19 15:30:27 BST 2003* Page 13.

%ALIAS \$a1 lin %% Label file for system CT (CT\_lbl.txt) % %%%%%%%%%%%%%%%%%%%%%%%%%%%%%%%%%%%%%%%%%%%%%%%%%%%%%%%%%%%%%%% % %% Version control history % %%%%%%%%%%%%%%%%%%%%%%%%%%%%%%%%%%%%%%%%%%%%%%%%%%%%%%%%%%%%%%% % %% \$Id: CT\_lbl.txt,v 1.8 2001/07/05 08:42:43 gawthrop Exp \$ % %% \$Log: CT\_lbl.txt,v \$ % %% Revision 1.8 2001/07/05 08:42:43 gawthrop % %% Updated to allow auto-generation of sensitivity version % %% % %% Revision 1.7 2001/07/03 22:59:10 gawthrop % %% Fixed problems with argument passing for CRs % %% % %% Revision 1.6 2001/06/13 17:10:26 gawthrop % %% Alias for the cr (ie ALIAS \$1 lin) % %% % %% Revision 1.5 2001/06/11 15:09:18 gawthrop % %% Removed spurious parameter % %% % %% Revision 1.4 1998/07/22 11:28:15 peterg % %% Out as port alias % %% % %% Revision 1.3 1998/07/22 11:27:41 peterg % %% Changed port name % %% % %% Revision 1.2 1998/06/29 10:12:58 peterg % %% Converted to FP component % %% Removed FP label % %% % %% Revision 1.1 1997/09/04 09:49:19 peterg % %% Initial revision % %% % %%%%%%%%%%%%%%%%%%%%%%%%%%%%%%%%%%%%%%%%%%%%%%%%%%%%%%%%%%%%%%% %% Each line should be of one of the following forms: % a comment (ie starting with %) % Component-name CR\_name arg1,arg2,..argn % blank

*Tue Aug 19 15:30:27 BST 2003* Page 14.

```
% Component type C
c lin effort,c_t
% Component type FP
        fp
% Component type SS
[in] SS external, external
```
#### **Subsystems**

No subsystems.

#### <span id="page-14-0"></span>**1.1.4 RT**

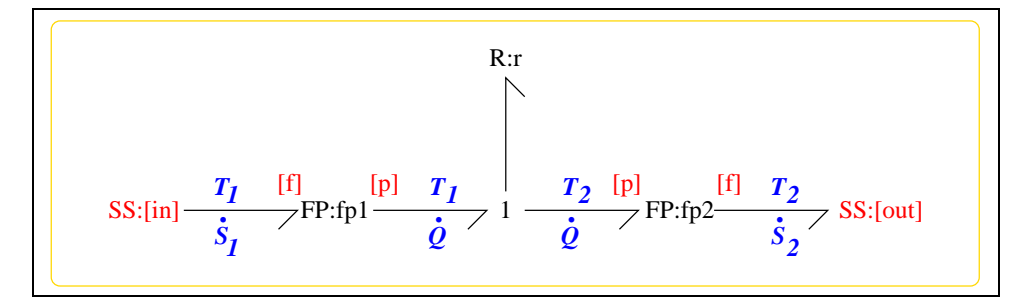

<span id="page-14-1"></span>Figure 1.3: System **RT**: acausal bond graph

Component **RT** is a two port thermal resistor with true power bonds. Internally, it has a pseudo Bond Graph representation, and the corresponding thermal resistance just acts as an ordinary one-port **R** component.

#### **Summary information**

**System RT::Two port thermal resistance with T/Sdot bonds** Port [in]: T/Sdot power in Port [out]: T/Sdot power out CR and parameters as for a one-port R component Internally pseudo bond graph Example label file entry: r lin flow,r

#### **Interface information:**

**Parameter \$1** represents actual parameter **flow,r**

*Tue Aug 19 15:30:27 BST 2003* Page 15.

**Parameter \$a1** represents actual parameter **lin**

**Port ThermalIn** represents actual port **in**

**Port ThermalOut** represents actual port **out**

#### **Variable declarations:**

This component has no PAR declarations

#### **Units declarations:**

This component has no UNITs declarations

#### **The label file: RT lbl.txt**

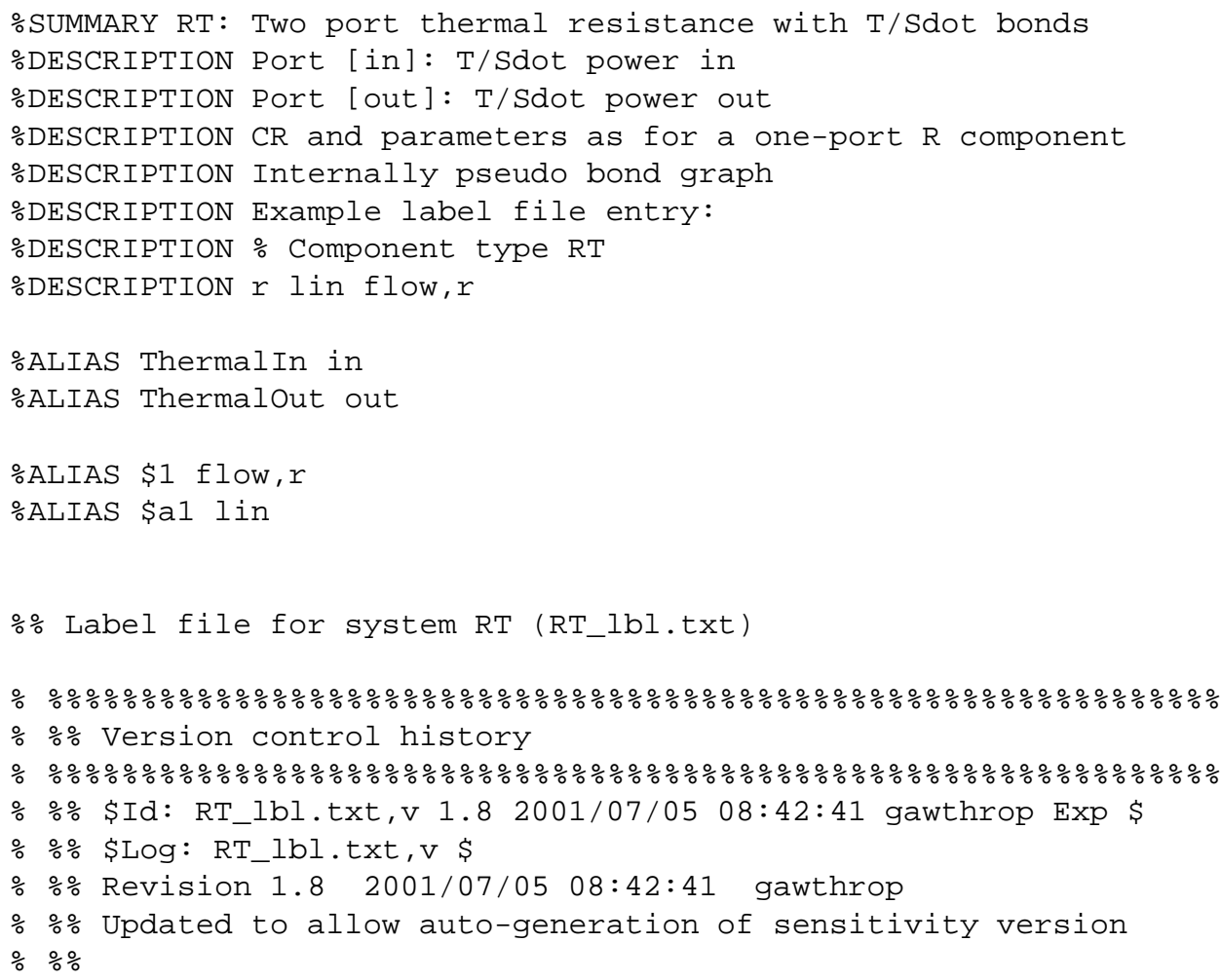

*Tue Aug 19 15:30:27 BST 2003* Page 16.

```
% %% Revision 1.7 2001/07/03 22:59:10 gawthrop
% %% Fixed problems with argument passing for CRs
% %%
% %% Revision 1.6 2001/06/13 17:10:26 gawthrop
% %% Alias for the cr (ie ALIAS $1 lin)
% %%
% %% Revision 1.5 2001/06/11 19:51:08 gawthrop
% %% Zapped spurious $1 alias
% %%
% %% Revision 1.4 1998/07/22 11:31:42 peterg
% %% New port names
% %%
% %% Revision 1.3 1998/07/21 16:26:05 peterg
% %% Now has aliased parameters.
% %%
% %% Revision 1.2 1998/06/29 10:08:14 peterg
% %% Converted to FP component
% %% Removed lables from FP
\begin{array}{ccc} & 8 \\ & 8 \end{array}% %% Revision 1.1 1997/09/04 09:48:47 peterg
% %% Initial revision
\% \%% %%%%%%%%%%%%%%%%%%%%%%%%%%%%%%%%%%%%%%%%%%%%%%%%%%%%%%%%%%%%%%%
%% Each line should be of one of the following forms:
% a comment (ie starting with %)
% Component-name CR_name arg1,arg2,..argn
% blank
% Component type R
r lin flow,r
% Component type FP
        fp1
        fp2
% Component type SS
[in] SS external, external
[out] SS external, external
```
*Tue Aug 19 15:30:27 BST 2003* Page 17.

#### <span id="page-17-3"></span>**Subsystems**

No subsystems.

#### <span id="page-17-0"></span>**1.1.5 Segment**

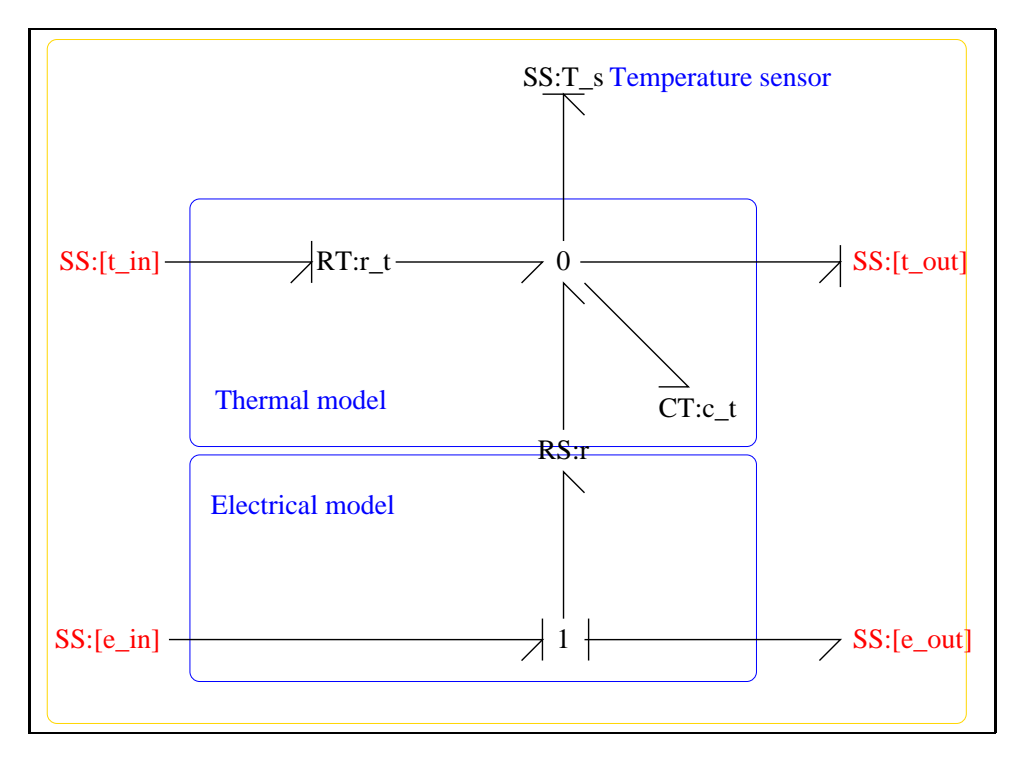

<span id="page-17-1"></span>Figure 1.4: System **Segment**: acausal bond graph

The acausal bond graph of system **Segment** is displayed in Figure [1.4](#page-17-1) (on page [18\)](#page-17-1) and its label file is listed in Section [1.1.5](#page-17-2) (on page [18\)](#page-17-2). The subsystems are listed in Section [1.1.5](#page-19-1) (on page [20\)](#page-19-1).

#### <span id="page-17-2"></span>**Summary information**

**System Segment::Segment of HeatedRod** Part of the HeatedRod example.

#### **Interface information:**

This component has no ALIAS declarations

*Tue Aug 19 15:30:27 BST 2003* Page 18.

#### **Variable declarations:**

This component has no PAR declarations

#### **Units declarations:**

This component has no UNITs declarations

#### **The label file: Segment lbl.txt**

```
%SUMMARY Segment: Segment of HeatedRod
%DESCRIPTION Part of the HeatedRod example.
%% Label file for system Segment (Segment_lbl.txt)
% %%%%%%%%%%%%%%%%%%%%%%%%%%%%%%%%%%%%%%%%%%%%%%%%%%%%%%%%%%%%%%%
% %% Version control history
% %%%%%%%%%%%%%%%%%%%%%%%%%%%%%%%%%%%%%%%%%%%%%%%%%%%%%%%%%%%%%%%
% %% $Id: Segment_lbl.txt,v 1.3 2000/12/28 18:06:11 peterg Exp $
% %% $Log: Segment_lbl.txt,v $
% %% Revision 1.3 2000/12/28 18:06:11 peterg
% %% To RCS
% %%
% %% Revision 1.2 1998/08/10 12:29:48 peterg
% %% Added missing ports.
% %%
% %% Revision 1.1 1997/09/11 16:17:14 peterg
% %% Initial revision
% %%
% %%%%%%%%%%%%%%%%%%%%%%%%%%%%%%%%%%%%%%%%%%%%%%%%%%%%%%%%%%%%%%%
%% Each line should be of one of the following forms:
% a comment (ie starting with %)
% Component-name CR_name arg1,arg2,..argn
% blank
% Component type CT
c_t lin effort,c_t
% Component type RS
r lin flow,r
% Component type RT
Tue Aug 19 15:30:27 BST 2003 Page 19.
```

```
r_t lin flow,r_t
% Component type SS
T_s SS external,0
[t in] SS external, internal
[t_out] SS_internal, external
[e_in] SS external,internal
[e_out] SS external, internal
```
#### <span id="page-19-1"></span>**Subsystems**

- CT: One-port thermal C component with T/Sdot bond (1) No subsystems.
- RT: Two port thermal resistance with T/Sdot bonds (1) No subsystems.

### <span id="page-19-0"></span>**1.2 BigHeatedRod numpar.txt** *( -o)*

MTT command:

```
mtt -o BigHeatedRod numpar txt
# Numerical parameter file (BigHeatedRod_numpar.txt)
# Generated by MTT at Thu Sep 4 16:11:04 BST 1997
# %%%%%%%%%%%%%%%%%%%%%%%%%%%%%%%%%%%%%%%%%%%%%%%%%%%%%%%%%%%%%%%
# %% Version control history
# %%%%%%%%%%%%%%%%%%%%%%%%%%%%%%%%%%%%%%%%%%%%%%%%%%%%%%%%%%%%%%%
# %% $Id: BigHeatedRod_numpar.txt, v 1.2 2003/08/17 17:02:24 gawthr
# %% $Log: BigHeatedRod_numpar.txt,v $
# %% Revision 1.2 2003/08/17 17:02:24 gawthrop
# %% Updated for new MTT
# %%
# %% Revision 1.1 2000/12/28 18:06:11 peterg
# %% To RCS
# %%
# %%%%%%%%%%%%%%%%%%%%%%%%%%%%%%%%%%%%%%%%%%%%%%%%%%%%%%%%%%%%%%%
# Constants for copper
density = 8.96;
Tue Aug 19 15:30:27 BST 2003 Page 20.
```

```
rod_length = 1.0;
rod radius = 1e-3;
electrical_resistivity = 16.8*0.000000001;
thermal_resistivity = 1/390.0;
thermal_capacity = 380.0;
pi = 3.142;
segments = 100;
area = pi*rod_radius*rod_radius;
delta x = rod length/segments;
volume = area*delta x;
mass = volume*density;
# Parameters
c_t = thermal_capacity*mass;r = electrical_resistivity*delta_x/area;
r_t = thermal_resistivity*delta_x/area;
r 2 = r t;
t_0 = 300; # Ambient
```
### <span id="page-20-0"></span>**1.3 BigHeatedRod input.txt** *( -o)*

```
mtt -o BigHeatedRod input txt
# Numerical parameter file (BigHeatedRod_input.txt)
# Generated by MTT at Thu Sep 4 16:11:06 BST 1997
# %%%%%%%%%%%%%%%%%%%%%%%%%%%%%%%%%%%%%%%%%%%%%%%%%%%%%%%%%%%%%%%
# %% Version control history
# %%%%%%%%%%%%%%%%%%%%%%%%%%%%%%%%%%%%%%%%%%%%%%%%%%%%%%%%%%%%%%%
# %% $Id: BigHeatedRod_input.txt, v 1.2 2003/08/17 17:02:12 gawthrop Exp
# %% $Log: BigHeatedRod_input.txt,v $
# %% Revision 1.2 2003/08/17 17:02:12 gawthrop
```
*Tue Aug 19 15:30:27 BST 2003* Page 21.

MTT command:

```
# %% Updated for new MTT
# %# %% Revision 1.1 2000/12/28 18:06:11 peterg
# %% To RCS
# %%
# %%%%%%%%%%%%%%%%%%%%%%%%%%%%%%%%%%%%%%%%%%%%%%%%%%%%%%%%%%%%%%%
# Set the inputs
## Removed by MTT on Sun Aug 17 13:03:18 BST 2003: u(1) =
10.0*(t < 5.0); # I_r
bigheatedrod__i_r = 10.0*(t < 5.0); # I_r
```
## <span id="page-21-0"></span>**1.4 BigHeatedRod odeso.ps** *( -o)*

MTT command:

mtt -o BigHeatedRod odeso ps

This representation is given as Figure [1.5](#page-21-1) (on page [22\)](#page-21-1).

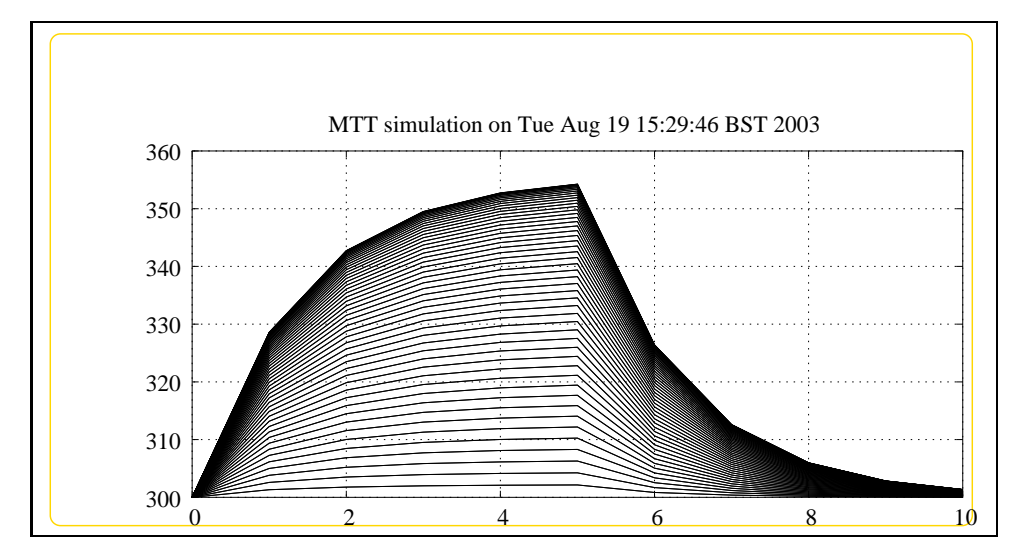

<span id="page-21-1"></span>Figure 1.5: System **BigHeatedRod**, representation odeso (-o)

## <span id="page-22-3"></span><span id="page-22-0"></span>**Chapter 2**

## **ImplicitRC**

## <span id="page-22-1"></span>**2.1 ImplicitRC abg.tex**

MTT command:

mtt ImplicitRC abg tex

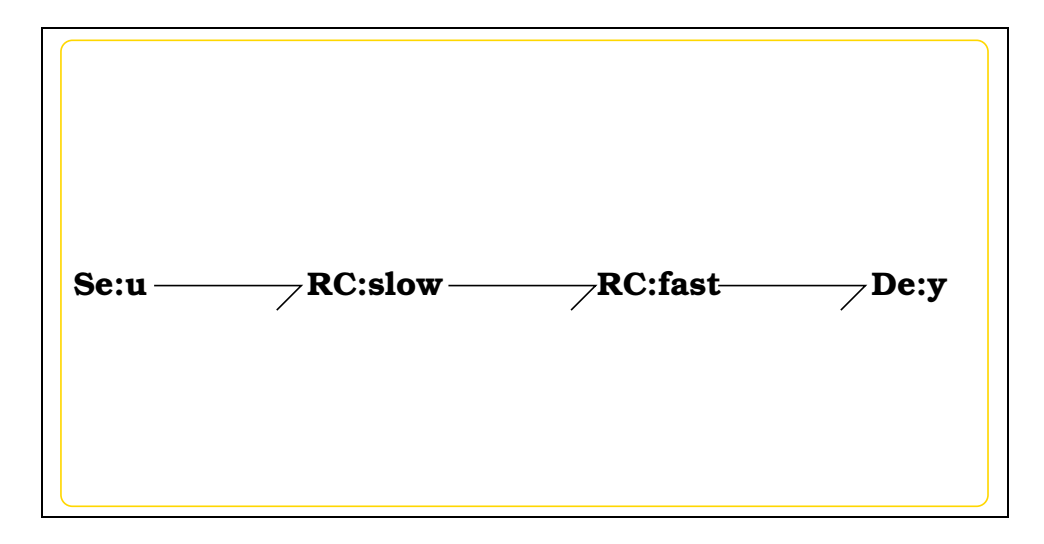

<span id="page-22-2"></span>Figure 2.1: System **ImplicitRC**: acausal bond graph

This report describes the *implicit* integration methods available in MTT. They are introduced to provide simulation of systems within the following context:

1. The system may be stiff with a mixture of slow and fast (possibly due to approximating algebraic loops) subsystems.

- 2. The fast parts of the response are of no interest
- 3. A fixed sample interval is required possibly for real-time simulation or control
- 4. The system is nonlinear.
- 5. The solution of nonlinear algebraic equations is to be avaided.

The following sections consider the linear and nonlinear versions respectively. The ideas are based on a standard textbook  $<sup>1</sup>$  $<sup>1</sup>$  $<sup>1</sup>$ .</sup>

#### <span id="page-23-0"></span>**2.1.1 Implicit integration - the linear case**

Consider the *linear* system:

$$
\dot{x} = Ax + Bu \tag{2.1}
$$

For the purposes of simulation, it can be discretised (with sample interval ∆*t*) in at least two ways:

1. 
$$
\dot{x} \approx \frac{x_{i+1} - x_i}{\Delta t}
$$
  
2.  $\dot{x} \approx \frac{x_i - x_{i-1}}{\Delta t}$ 

The former is gives rise to the *forward* Euler or *explicit* integration scheme:

$$
x_{i+1} = x_i + \Delta t \left[ Ax_i + B_i u \right] \tag{2.2}
$$

and the latter gives rise to the *backward* Euler or *implicit* integration scheme:

$$
x_i = x_{i-1} + \Delta t \left[ Ax_i + B_i u \right] \tag{2.3}
$$

which must be rewritten as:

$$
x_i = [I - \Delta t A]^{-1} x_{i-1} + \Delta t B_i u \tag{2.4}
$$

for the purposes of implementation.

The explicit method gives simple implementation whereas the implicit method requires matrix inversion. However, the explicit method is only stable if:

$$
\Delta t < \frac{2}{|\lambda|} \tag{2.5}
$$

<sup>1</sup>Press et al: *Numerical Recipes in C*, 2nd edition, 1992. Cambridge, Section 16.6

<span id="page-23-1"></span>*Tue Aug 19 15:30:27 BST 2003* Page 24.

where  $\lambda$  is the *largest* eigenvalue of A. If this largest eigenvalue is real so  $\lambda = \frac{1}{\tau}$ τ where τ is the *smallest* system time constant:

$$
\Delta t < 2\tau \tag{2.6}
$$

If the system is stiff, that is it contains at least one small time constant relative to the dominant time constants, Euler integration is not feasible due to the very small sample interval ∆*t* required.

In contrast, the implicit method is stable.

#### **Example**

The acausal bond graph of system **ImplicitRC** is displayed in Figure [2.1](#page-22-2) (on page [23\)](#page-22-2) and its label file is listed in Section [2.1.3](#page-25-0) (on page [26\)](#page-25-0) The subsystems are listed in Section [2.1.4](#page-26-0) (on page [27\)](#page-26-0).

The system represents two simple RC circuits in series with differential equations as given in Section [2.3](#page-34-0) (on page [35\)](#page-34-0) and transfer function as given in Section [2.6](#page-35-1) (on page [36\)](#page-35-1).

For the purposes of this example the two time constants are 1 and  $\varepsilon = 10^{-3}$ – this is a stiff system. All of the simulations use a sample interval of  $\Delta t = 0.1$ ang the input is a unit step. Section [2.7](#page-35-2) (on page [36\)](#page-35-2) shows the exact (computed from the matrix exponential) solution, and Section sec:ImplicitRC*odeso*− *cc*.*psshowsthesolutionbyimplicitintegration*.

The explicit solution is not shown, but was found to be unstable for  $\Delta t > 0.002$ as predicted.

#### <span id="page-24-0"></span>**2.1.2 Implicit integration - the nonlinear case**

Consider the *nonlinear* system:

$$
\dot{x} = f(x, u) \tag{2.7}
$$

and suppose it can be linearised about any state and input to give:

$$
A(x, u) = \frac{\partial f(x, u)}{\partial x}
$$
 (2.8)

The corresponding *implicit* scheme is:

$$
x_i = x_{i-1} + \Delta t f(x_i, u_i)
$$
\n
$$
(2.9)
$$

This is not easy to solve in general due to the set of non-linear equations that need to be solved. To avoid this, consider a further approximation:

$$
f(x_i, u_i) \approx f(x_{i-1}, u_i) + A(x_{i-1}, u_i)(x_i - x_{i-1})
$$
\n(2.10)

*Tue Aug 19 15:30:27 BST 2003* Page 25.

<span id="page-25-2"></span>This then gives the *semi-implicit* scheme

<span id="page-25-1"></span>
$$
x_i = x_{i-1} + \Delta t \left[ f(x_{i-1}, u_i) + A(x_{i-1}, u_i)(x_i - x_{i-1}) \right]
$$
 (2.11)

which can be rewritten as:

$$
x_i = [I - \Delta t A(x_{i-1}, u_i)]^{-1} \Delta t [f(x_{i-1}, u_i) - A(x_{i-1}, u_i)x_{i-1}] \tag{2.12}
$$

Because of the approximations invoved, Equation [2.12](#page-25-1) is not guarenteed to be stable. Nevertheless, it should do a much better job than the corresponding *explicit* method for reasonably smooth systems. This method is chosen by setting METHOD='Implicit'

in the MTT simpar.txt file.

A further approximation arises by setting  $A(x_{i-1}, u_i) = A(x_0, u_0)$  ie computing it one only at the beginning of the simulation. This method is chosen by setting

```
METHOD='ImplicitL'
```
in the MTT simpar.txt file.

Both methods make use of the **smx** "state-matrix with state *x*" representation of MTT which is generated symbolically from the system bond graph.

#### <span id="page-25-0"></span>**2.1.3 Summary information**

**System ImplicitRC: ¡Detailed description here***i*.

#### **Interface information:**

This component has no ALIAS declarations

#### **Variable declarations:**

This component has no PAR declarations

#### **Units declarations:**

This component has no UNITs declarations

*Tue Aug 19 15:30:27 BST 2003* Page 26.

#### <span id="page-26-1"></span>**The label file: ImplicitRC lbl.txt**

```
%SUMMARY ImplicitRC
%DESCRIPTION <Detailed description here>
%% Label file for system ImplicitRC (ImplicitRC_lbl.txt)
% %%%%%%%%%%%%%%%%%%%%%%%%%%%%%%%%%%%%%%%%%%%%%%%%%%%%%%%%%%%%%%%
% %% Version control history
% %%%%%%%%%%%%%%%%%%%%%%%%%%%%%%%%%%%%%%%%%%%%%%%%%%%%%%%%%%%%%%%
% %% $Id: ImplicitRC_lbl.txt,v 1.1 2000/12/28 18:06:50 peterg Exp $
% %% $Log: ImplicitRC_lbl.txt,v $
% %% Revision 1.1 2000/12/28 18:06:50 peterg
% %% To RCS
\% \%% %%%%%%%%%%%%%%%%%%%%%%%%%%%%%%%%%%%%%%%%%%%%%%%%%%%%%%%%%%%%%%%
%% Each line should be of one of the following forms:
% a comment (ie starting with %)
% Component-name CR_name arg1,arg2,..argn
% blank
% Component type RC
fast lin epsilon;1
slow lin 1;1
% Component type SS
u SS external
y SS external
```
#### <span id="page-26-0"></span>**2.1.4 Subsystems**

- De Simple effort detector (1) No subsystems.
- RC A Simple two-port RC circuit (2) No subsystems.

*Tue Aug 19 15:30:27 BST 2003* Page 27.

• Se Simple effort source (1) No subsystems.

#### <span id="page-27-3"></span><span id="page-27-0"></span>**2.1.5 De**

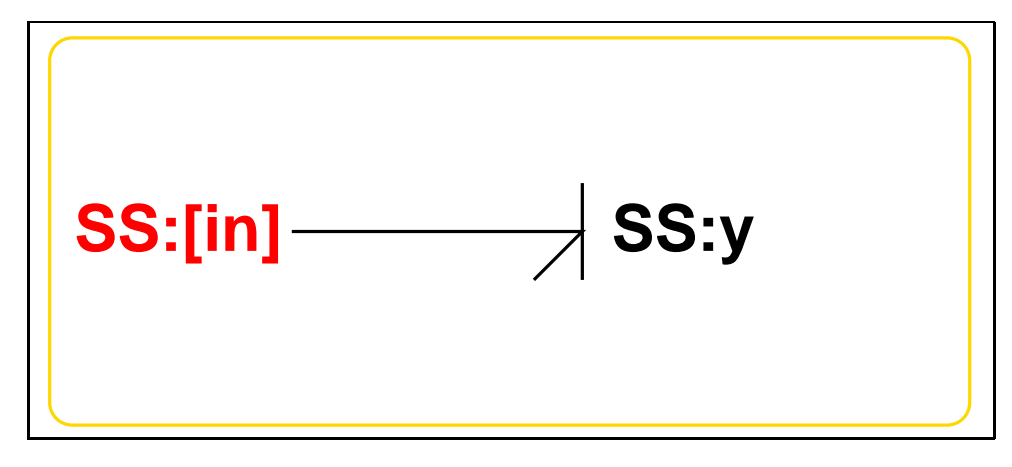

<span id="page-27-1"></span>Figure 2.2: System **De**: acausal bond graph

The acausal bond graph of system **De** is displayed in Figure [2.2](#page-27-1) (on page [28\)](#page-27-1) and its label file is listed in Section [2.1.5](#page-27-2) (on page [28\)](#page-27-2). The subsystems are listed in Section [2.1.5](#page-29-2) (on page [30\)](#page-29-2).

#### <span id="page-27-2"></span>**Summary information**

**System De:Simple effort detector** Simple effort detector constructed from SS with fixed causality

#### **Interface information:**

**Parameter \$1** represents actual parameter **external**

**Port in** represents actual port **in**

**Port out** represents actual port **in**

#### **Variable declarations:**

This component has no PAR declarations

#### **Units declarations:**

This component has no UNITs declarations

*Tue Aug 19 15:30:27 BST 2003* Page 28.

#### **The label file: De lbl.txt**

%% Label file for system De (De\_lbl.txt) %SUMMARY De Simple effort detector %DESCRIPTION Simple effort detector constructed from SS with fixed causa % %%%%%%%%%%%%%%%%%%%%%%%%%%%%%%%%%%%%%%%%%%%%%%%%%%%%%%%%%%%%%%% % %% Version control history % %%%%%%%%%%%%%%%%%%%%%%%%%%%%%%%%%%%%%%%%%%%%%%%%%%%%%%%%%%%%%%%  $%$  %% \$Id: De lbl.txt,v 1.4 2002/11/07 04:28:23 gawthrop Exp \$ % %% \$Log: De lbl.txt, v \$ % %% Revision 1.4 2002/11/07 04:28:23 gawthrop % %% Now has argument - either internal or external % %% % %% Revision 1.3 1999/09/07 03:32:21 peterg % %% Fixed alias bug % %% % %% Revision 1.2 1999/09/07 03:21:02 peterg % %% Aliased to out as well as in % %% % %% Revision 1.1 1999/03/03 22:02:04 peterg % %% Initial revision % %% % %%%%%%%%%%%%%%%%%%%%%%%%%%%%%%%%%%%%%%%%%%%%%%%%%%%%%%%%%%%%%%% % Port aliases %ALIAS in|out in % Argument aliases %ALIAS \$1 external %% Each line should be of one of the following forms: % a comment (ie starting with %) % component-name cr\_name arg1,arg2,..argn % blank % ---- Component labels ---- % Component type SS [in] SS external, external *Tue Aug 19 15:30:27 BST 2003* Page 29.

<span id="page-29-4"></span>y SS external,0

#### <span id="page-29-2"></span>**Subsystems**

No subsystems.

#### <span id="page-29-0"></span>**2.1.6 RC**

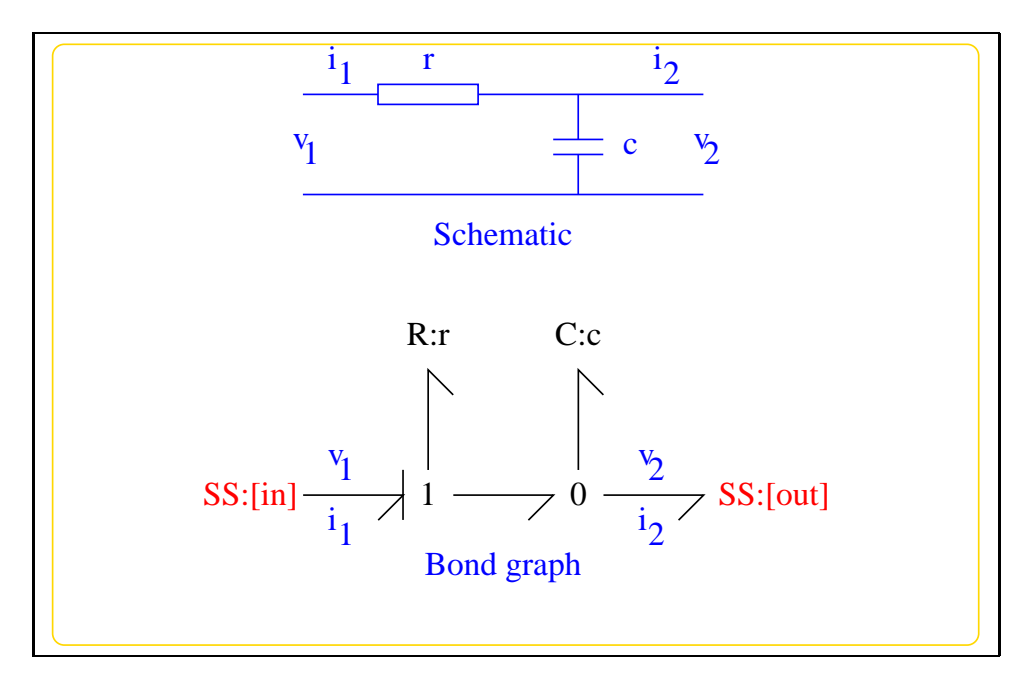

<span id="page-29-1"></span>Figure 2.3: System **RC**: acausal bond graph

**RC** is a Simple two-port RC circuit. The two ports are [in] and [out] and the two parameters are c and r respectively

The acausal bond graph of system **RC** is displayed in Figure [2.3](#page-29-1) (on page [30\)](#page-29-1) and its label file is listed in Section [2.1.6](#page-29-3) (on page [30\)](#page-29-3). The subsystems are listed in Section [2.1.6](#page-31-1) (on page [32\)](#page-31-1).

#### <span id="page-29-3"></span>**Summary information**

**System RC:A Simple two-port RC circuit** This simple example is used in the manual.

*Tue Aug 19 15:30:27 BST 2003* Page 30.

#### **Interface information:**

**Parameter \$1** represents actual parameter **c** – Capacitance

**Parameter \$2** represents actual parameter **r** – Resistance

**Port in** represents actual port **in** – The left-hand port

**Port out** represents actual port **out** – The right-hand port

#### **Variable declarations:**

This component has no PAR declarations

#### **Units declarations:**

This component has no UNITs declarations

#### **The label file: RC lbl.txt**

%% Label file for system RC (RC\_lbl.txt) %SUMMARY RC A Simple two-port RC circuit %DESCRIPTION This simple example is used in the manual. % %%%%%%%%%%%%%%%%%%%%%%%%%%%%%%%%%%%%%%%%%%%%%%%%%%%%%%%%%%%%%%% % %% Version control history % %%%%%%%%%%%%%%%%%%%%%%%%%%%%%%%%%%%%%%%%%%%%%%%%%%%%%%%%%%%%%%% % %% \$Id: RC\_lbl.txt,v 1.4 2001/07/24 04:25:16 gawthrop Exp \$ % %% \$Log: RC\_lbl.txt,v \$ % %% Revision 1.4 2001/07/24 04:25:16 gawthrop % %% Relabeled ports - easier for sensitivity to handle % %% % %% Revision 1.3 2000/09/14 15:13:02 peterg % %% Changed port CRs to give SISO system when used in isolation % %% % %% Revision 1.2 1998/07/27 11:09:36 peterg % %% Commented the aliases. % %% % %% Revision 1.1 1998/07/16 20:16:30 peterg % %% Initial revision % %% % %%%%%%%%%%%%%%%%%%%%%%%%%%%%%%%%%%%%%%%%%%%%%%%%%%%%%%%%%%%%%%%

*Tue Aug 19 15:30:27 BST 2003* Page 31.

```
% Port aliases
%ALIAS in in # The left-hand port
%ALIAS out out # The right-hand port
% Argument aliases
%ALIAS $1 c # Capacitance
%ALIAS $2 r # Resistance
%% Each line should be of one of the following forms:
% a comment (ie starting with %)
% component-name cr_name arg1,arg2,..argn
% blank
% ---- Component labels ----
% Component type C
c lin effort,c
% Component type R
r lin flow,r
% Component type SS
[in] SS external, internal
[out] SS external,0
```
#### <span id="page-31-1"></span>**Subsystems**

No subsystems.

#### <span id="page-31-0"></span>**2.1.7 Se**

The acausal bond graph of system **Se** is displayed in Figure [2.4](#page-32-0) (on page [33\)](#page-32-0) and its label file is listed in Section [2.1.7](#page-31-2) (on page [32\)](#page-31-2). The subsystems are listed in Section [2.1.7](#page-33-1) (on page [34\)](#page-33-1).

#### <span id="page-31-2"></span>**Summary information**

**System Se:Simple effort source** Simple effort source constructed from SS with fixed causality

*Tue Aug 19 15:30:27 BST 2003* Page 32.

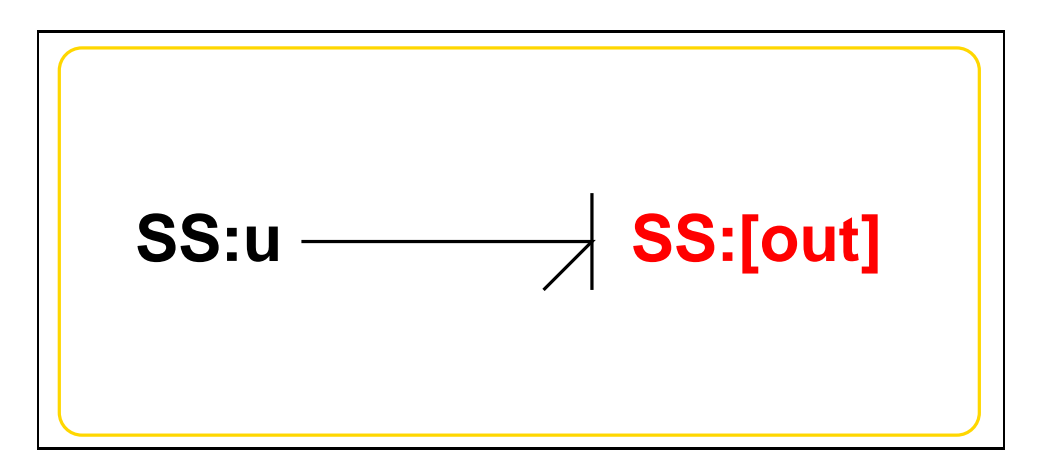

<span id="page-32-0"></span>Figure 2.4: System **Se**: acausal bond graph

#### **Interface information:**

**Parameter \$1** represents actual parameter **e s**

**Port in** represents actual port **out**

**Port out** represents actual port **out**

#### **Variable declarations:**

This component has no PAR declarations

#### **Units declarations:**

This component has no UNITs declarations

#### **The label file: Se lbl.txt**

```
%% Label file for system Se (Se_lbl.txt)
%SUMMARY Se Simple effort source
%DESCRIPTION Simple effort source constructed from SS with fixed causali
```

```
% %%%%%%%%%%%%%%%%%%%%%%%%%%%%%%%%%%%%%%%%%%%%%%%%%%%%%%%%%%%%%%%
% %% Version control history
% %%%%%%%%%%%%%%%%%%%%%%%%%%%%%%%%%%%%%%%%%%%%%%%%%%%%%%%%%%%%%%%
% %% $Id: Se_lbl.txt,v 1.3 1999/08/05 07:31:39 peterg Exp $
% %% $Log: Se_lbl.txt,v $
```
*Tue Aug 19 15:30:27 BST 2003* Page 33.

```
% %% Revision 1.3 1999/08/05 07:31:39 peterg
% %% Added in alias
% %%
% %% Revision 1.2 1999/03/12 04:04:27 peterg
% %% Single argument - the effort value e_s
% %%
% %% Revision 1.1 1999/03/03 21:55:46 peterg
% %% Initial revision
% %%
% %%%%%%%%%%%%%%%%%%%%%%%%%%%%%%%%%%%%%%%%%%%%%%%%%%%%%%%%%%%%%%%
% Port aliases
%ALIAS out|in out
% Argument aliases
%ALIAS $1 e_s
%% Each line should be of one of the following forms:
% a comment (ie starting with %)
% component-name cr_name arg1,arg2,..argn
% blank
% ---- Component labels ----
% Component type SS
[out] SS external, external
u SS e_s,internal
```
#### <span id="page-33-1"></span>**Subsystems**

No subsystems.

### <span id="page-33-0"></span>**2.2 ImplicitRC struc.tex**

MTT command:

mtt ImplicitRC struc tex

*Tue Aug 19 15:30:27 BST 2003* Page 34.

<span id="page-34-2"></span>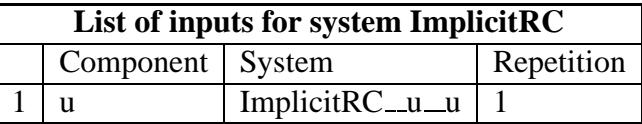

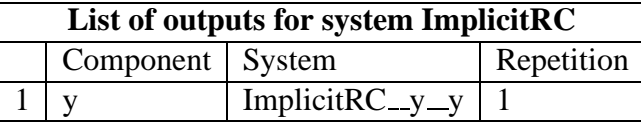

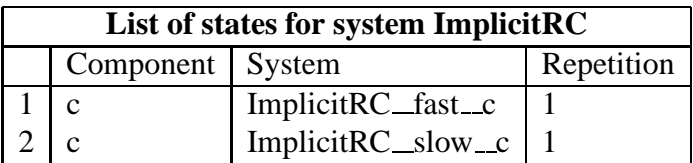

## **2.3 ImplicitRC ode.tex**

MTT command:

<span id="page-34-0"></span>mtt ImplicitRC ode tex

$$
\dot{x}_1 = \frac{(\epsilon x_2 - x_1)}{\epsilon}
$$
\n
$$
\dot{x}_2 = \frac{(\epsilon u_1 - 2\epsilon x_2 + x_1)}{\epsilon}
$$
\n(2.13)

$$
y_1 = \frac{x_1}{\epsilon} \tag{2.14}
$$

## **2.4 ImplicitRC sm.tex**

#### MTT command:

<span id="page-34-1"></span>mtt ImplicitRC sm tex

$$
A = \begin{pmatrix} \frac{(-1)}{\varepsilon} & 1\\ \frac{1}{\varepsilon} & -2 \end{pmatrix}
$$
 (2.15)

*Tue Aug 19 15:30:27 BST 2003* Page 35.

<span id="page-35-3"></span>
$$
B = \begin{pmatrix} 0 \\ 1 \end{pmatrix} \tag{2.16}
$$

$$
C = \begin{pmatrix} \frac{1}{\varepsilon} & 0 \end{pmatrix} \tag{2.17}
$$

$$
D = \begin{pmatrix} 0 \end{pmatrix} \tag{2.18}
$$

## **2.5 ImplicitRC sm.m**

MTT command:

<span id="page-35-1"></span><span id="page-35-0"></span>mtt ImplicitRC sm m

## **2.6 ImplicitRC tf.tex**

MTT command:

mtt ImplicitRC tf tex

$$
G = \left(\frac{1}{(\epsilon s^2 + 2\epsilon s + s + 1)}\right) \tag{2.19}
$$

## **2.7 ImplicitRC sro.ps**

MTT command:

<span id="page-35-2"></span>mtt ImplicitRC sro ps

This representation is given as Figure [2.5](#page-36-1) (on page [37\)](#page-36-1).

*Tue Aug 19 15:30:27 BST 2003* Page 36.

<span id="page-36-2"></span>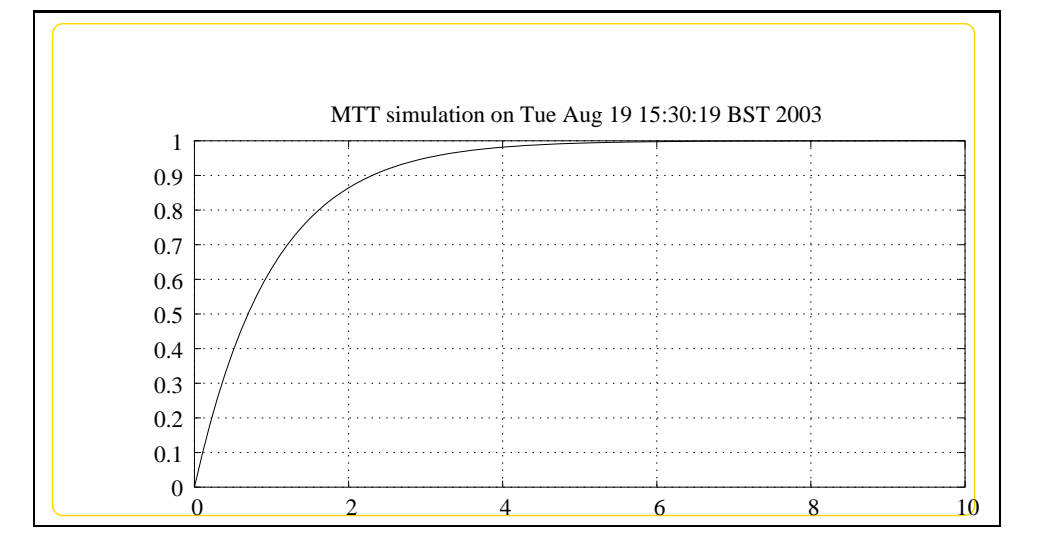

<span id="page-36-1"></span>Figure 2.5: System **ImplicitRC**, representation sro (-noargs)

### **2.8 ImplicitRC numpar.tex**

MTT command:

```
mtt ImplicitRC numpar tex
# Numerical parameter file (ImplicitRC_numpar.txt)
# Generated by MTT at Wednesday June 24 09:21:23 BST 1998
# %%%%%%%%%%%%%%%%%%%%%%%%%%%%%%%%%%%%%%%%%%%%%%%%%%%%%%%%%%%%%%%
# %% Version control history
# %%%%%%%%%%%%%%%%%%%%%%%%%%%%%%%%%%%%%%%%%%%%%%%%%%%%%%%%%%%%%%%
# %% $Id: ImplicitRC_numpar.txt, v 1.2 2003/08/17 17:02:56 gawthrop Exp $
# %% $Log: ImplicitRC_numpar.txt,v $
# %% Revision 1.2 2003/08/17 17:02:56 gawthrop
# %% Updated for new MTT
# %%
# %% Revision 1.1 2000/12/28 18:06:50 peterg
# %% To RCS
# %%
# %%%%%%%%%%%%%%%%%%%%%%%%%%%%%%%%%%%%%%%%%%%%%%%%%%%%%%%%%%%%%%%
# Parameters
epsilon = 1e-3; # ImplicitRC
```
*Tue Aug 19 15:30:27 BST 2003* Page 37.

<span id="page-37-0"></span>## Removed by MTT on Sun Aug 17 13:59:26 BST 2003: ## Removed by M 1.0; ## Removed by MTT on Sun Aug 17 13:59:26 BST 2003: r = 1.0;

### **2.9 ImplicitRC simpar.tex**

MTT command:

mtt ImplicitRC simpar tex

%% Simulation parameters for system ImplicitRC (ImplicitRC\_simpar. % %%%%%%%%%%%%%%%%%%%%%%%%%%%%%%%%%%%%%%%%%%%%%%%%%%%%%%%%%%%%%%% % %% Version control history % %%%%%%%%%%%%%%%%%%%%%%%%%%%%%%%%%%%%%%%%%%%%%%%%%%%%%%%%%%%%%%% % %% \$Id: ImplicitRC simpar.txt,v 1.1 2000/12/28 18:06:50 peterg **E** % %% \$Log: ImplicitRC\_simpar.txt,v \$ % %% Revision 1.1 2000/12/28 18:06:50 peterg % %% To RCS  $\begin{array}{ccc} \circ & \circ & \circ \circ \end{array}$ % %% Revision 1.1 1998/08/12 13:29:02 peterg % %% Initial revision % %% % %%%%%%%%%%%%%%%%%%%%%%%%%%%%%%%%%%%%%%%%%%%%%%%%%%%%%%%%%%%%%%%  $LAST=10.0$  $DT=0.1$ 

### **2.10 ImplicitRC odeso.ps**

MTT command:

mtt ImplicitRC odeso ps

<span id="page-37-1"></span>STEPFACTOR=1

This representation is given as Figure [2.6](#page-38-0) (on page [39\)](#page-38-0).

*Tue Aug 19 15:30:27 BST 2003* Page 38.

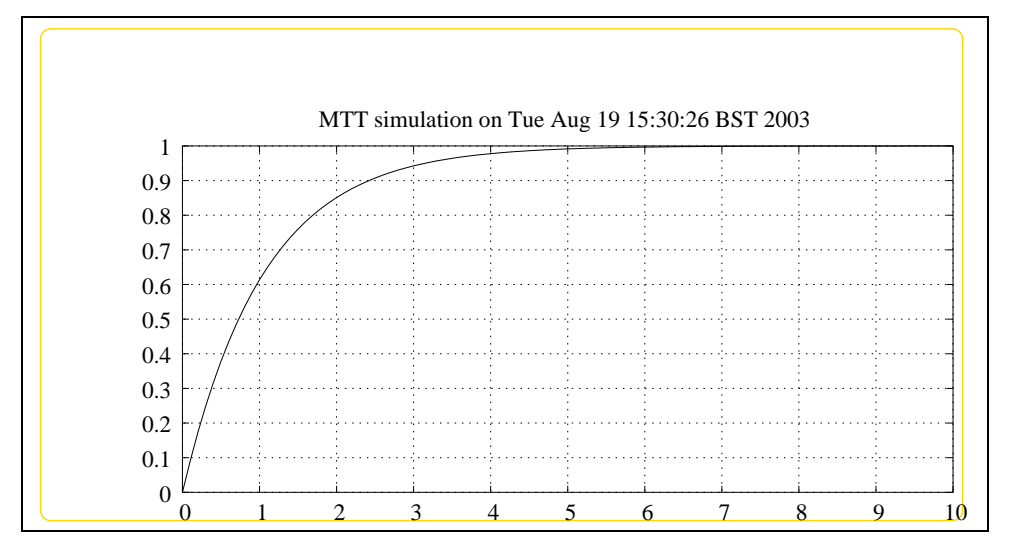

<span id="page-38-0"></span>Figure 2.6: System **ImplicitRC**, representation odeso (-noargs)

## **Index**

**BigHeatedRod** – abg, [9](#page-8-3) **BigHeatedRod** – input, [21](#page-20-1) **BigHeatedRod** – lbl, [10](#page-9-1) **BigHeatedRod** – numpar, [20](#page-19-2) **BigHeatedRod** – odeso, [22](#page-21-2) **BigHeatedRod** – subsystems, [12](#page-11-2) **CT** – abg, [12](#page-11-2) **CT** – lbl, [12](#page-11-2) **CT** – subsystems, [15](#page-14-2) **De** – abg, [28](#page-27-3) **De** – lbl, [28](#page-27-3) **De** – subsystems, [30](#page-29-4) **ImplicitRC** – abg, [23](#page-22-3) **ImplicitRC** – lbl, [26](#page-25-2) **ImplicitRC** – numpar, [37](#page-36-2) **ImplicitRC** – ode, [35](#page-34-2) **ImplicitRC** – sm, [35,](#page-34-2) [36](#page-35-3) **ImplicitRC** – sro, [36](#page-35-3) **ImplicitRC** – struc, [34](#page-33-2) **ImplicitRC** – subsystems, [27](#page-26-1) **ImplicitRC** – tf, [36](#page-35-3) **RC** – abg, [30](#page-29-4)  $RC - Ibl$ , [30](#page-29-4) **RC** – subsystems, [32](#page-31-3) **RT** – abg, [15](#page-14-2)  $RT - Ibl$ , [15](#page-14-2) **RT** – subsystems, [18](#page-17-3) **Segment** – abg, [18](#page-17-3) **Segment** – lbl, [18](#page-17-3) **Segment** – subsystems, [20](#page-19-2) **Se** – abg, [32](#page-31-3) **Se** – lbl, [32](#page-31-3) **Se** – subsystems, [34](#page-33-2)